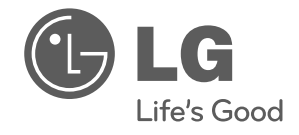

# **ВАКУУМНЫКЙ ПЫЛЕСОС**

# Инструкция Пользователя

Пожалуйста, внимательно прочитайте Инструкцию пользователя и Меры безопасности от начала и до конца перуд установкой и включением Вашего пылесоса

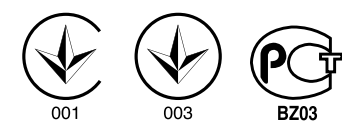

 $V-91***WA$  $V-C91***WA$ 

P/No.: MFL32093002

www.lg.com

 $C \in$ 

# ВАЖНЫЕ ПРАВИЛА ТЕХНИКИ БЕЗОПАСНОСТИ

Для предотвращения риска возгорания, поражения электрическим током, получения травм или нанесения ущерба при пользовании пылесосом, прочтите все инструкции и строго их соблюдайте. Данное руководство не включает все возможные условия, с которыми можно столкнуться. В отношении вопросов, которые вы не понимаете, всегд а обращайтесь к вашему представителю по обслуживанию или производителю. Данный прибор соответствует следующим Директивам ЕС: 73/23/ЕЕС, 93/68/ЕЕС - Директива по низковольтной аппаратуре, 98/336 ЕЕС - Директива по ЭМС.

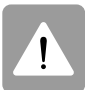

Это символ, предупреждающий об опасности.

Этот знак предупреждает вас о потенциальных источниках опасности, которые могут стать причиной травмы или смерти для вас или других людей. Любые сообщения в отношении безопасности сопровождаются предупредительным знаком или словом «ОСТО РОЖНО» или «ВНИМАНИЕ». Эти слова означают:

## **ОСТОРОЖНО**

Этот знак предупреждает вас об источниках опасности, либо об опасных действиях, которые могут стать причиной серьезной травмы или смерти.

# **ВНИМАНИЕ**

Этот знак предупреждает вас об источниках опасности, либо об опасных действиях. которые могут стать причиной травмы или привести к материал ьному ущербу.

# A OCTOPOXHO

• Не включать в сеть, если ручка управления находится в **ПОЛОЖАНИИ RKП** 

Это может привести к травме или повреждению прибора.

• Не подпускайте к прибору детей, а при сматывании шнура, во избежание травмы, обеспечьте его свободное ПВИЖАНИА

При сматывании шнур движется быстро.

• Перед проведением обслуживания, чистки прибора или в случае, если прибор не используется, отключайте прибор от сети.

Несоблюдение этого указания может привести к поражению электрическим током или травме

• Не собирайте прибором какие - либо горящие или дымящиеся предметы, например сигареты или горячий пелел.

В результате это может привести к смертельному исходу, возгоранию или поражению электрическим током.

• Не проводите сбор горючих или взрывчатых веществ, например бензина. бензола, разбавителя, пропана (жидкого или газообразного).

Испарения таких веществ могут стать источником возгорания или взрыва. Несоблюдение этого указания может стать причиной травмы или смертельного исхода.

- Не беритесь за вилку шнура или пылесос мокрыми руками. Это может стать причиной смертельного исхода или привести к поражению электрическим током.
- Не извлекайте вилку из розетки за сетевой шнур. Это может привести к повреждению прибора, поражению электрическим током. Чтобы вынуть вилку из розетки, держитесь за вилку, а не за шнур.
- Держите волосы, свободную одежду, пальцы и все части тела на расстоянии от отверстий и движущихся деталей. Несоблюдение этого указания может привести к поражению электрическим током или личной травме.
- Не переносить и не перемещать прибор за шнур, не использовать шнур в качестве ручки для переноски, не защемлять шнур дверьми, не тянуть шнур через острые кромки или углы. Не ставьте пылесос на шнур. Держите шнур вдали от нагретых поверхностей.

Несоблюдение этого указания может привести к поражению электрическим током, личной травме, возгоранию или повреждению прибора.

• Шланг содержит электрические провода. Не пользуйтесь поврежденным, разрезанным или проколотым шлангом. Несоблюдение этого указания может привести к поражению электрическим током или смерти.

- Не допускайте использование прибора в качестве игрушки. Если прибором пользуются дети, либо если они находятся рядом, будьте предельно внимательно.
- Это может привести к травме или повреждению прибора.
- Не пользуйтесь пылесосом с поврежденным или неисправным сетевым шнуром или вилкой. Это может стать причиной травмы. Во избежание создания опасных ситуаций, обрашайтесь к представителю по техническому обслуживанию компании LG Electronics.
- сле попадания пылесоса в воду не пользуйтесь им до проведения ремонта.

Это может стать причиной травмы или повреждения прибора. В таких случаях, во избежание создания опасных ситуаций. обращайтесь к представителю по техническому обслуживанию компании LG Electronics.

- Не продолжайте чистку при наличии каких-либо дефектов, отсутствующих деталей или повреждениях. Это может стать причиной травмы или повреждения прибора. В таких случаях, во избежание создания опасных ситуаций, обращайтесь к представителю по техническому обслуживанию компании LG Electronics.
- С данным пылесосом не использовать удлинитель. Это может привести к опасности возгорания или повреждению прибора.
- Включать в сеть только с должным напряжением. При включении в сеть с ненадлежащим напряжением может привести к поломке электродвигателя и, возможно, травме пользователя. Должное значение напряжения питания приведено на днище пылесоса.
- Перед отключением от сети, выключите все элементы управления. Несоблюдение этого указания может привести к поражению электрическим током или травме.
- Не модифицируйте вилку каким-либо образом. Несоблюдение этого указания может привести к поражению электрическим током, травме или повреждению прибора. Модификация вилки может стать причиной смерти. Если вилка не подходит, обратитесь к квалифицированному электрику для установки соответствующей розетки.
- Ремонт электроприборов должны выполнять только квалифицированные инженеры по техническому обслуживанию.

Неправильно выполненный ремонт может привести к серьезным опасностям для пользователя.

# ВАЖНЫЕ ПРАВИЛА ТЕХНИКИ БЕЗОПАСНОСТИ

## **A BHUMAHVE**

- Не вставляйте какие-либо предметы в отверстия. Несоблюдение этого указания может привести к повреждению nnuñona
- Не пользоваться прибором с блокированными отверстиями: держать отверстия свободными от грязи, комков пыли, волос и всего, что может уменьшить поток воздуха

Несоблюдение этого указания может привести к повреждению  $m\nu$ бора

- Не пользуйтесь пылесосом без бункера для уловленной пыли и/или установленных фильтров. Несоблюдение этого указания может привести к повреждению прибора
- Всегда прочищайте бункер для пыли после уборки средства для чистки ковров или освежителя, порошков или MARKOM THIRM

Эти вещества засоряют фильтр и сокращают поток воздуха, а также способны привести к поломке пылесоса. Если не чистить бункер для сбора пыли, то это может привести к неисправимой поломке пылесоса.

- Не используйте пылесос для сбора острых, твердых предметов, мелких игрушек, булавок, скрепок и т.д. Они могут повредить пылесос или бункер для сбора пыли.
- Храните пылесос в помещении. Во избежание случайного включения, убирайте пылесос после ИСПОЛЬЗОВАНИЯ
- Пылесос не прелназначен лля того, чтобы им пользовались дети или слабые люди без наблюдения. Несоблюдение этого указания может привести к травме или повреждению прибора.
- Используйте только детали изготовленные или рекомендованные представителем по техническому обслуживанию LG Electronics.

Несоблюдение этого указания может привести к повреждению прибора.

• Пользуйтесь прибором только в соответствии с инструкциями, приведенными в настоящем руководстве. Используйте прибор только с приспособлениями и насадками рекомендованными или одобренными LG Electronics.

Несоблюдение этого указания может привести к травме или повреждению прибора.

• Во избежание травмы и предотвращения падения машины при чистке лестниц, всегда ставьте прибор у подножия **BACTUMILLI** 

Несоблюдение этого указания может привести к травме или повреждению прибора.

- В режиме чистки дивана вы должны использовать насадки. Несоблюдение этого указания может привести к повреждению прибора
- После опустошения бункера для сбора пыли загорается индикатор (красная лампочка) или мигает, прочистите воздушный фильтр.

Несоблюдение этого указания может привести к повреждению прибора.

• Проверьте, чтобы фильтр (выходной фильтр, воздушный фильтр, защитный фильтр электродвигателя) полностью высох перед повторной установкой в прибор.

Несоблюдение этого указания может привести к повреждению прибора.

- Не сушите фильтр в духовке или микроволновой печи. Несоблюдение этого указания может привести к риску возгорания
- Не сушите фильтр в сушилке для одежды. Несоблюдение этого указания может привести к риску возгорания
- Не сушить рядом с открытым пламенем. Несоблюдение этого указания может привести к риску **BO3FOD3HMB**
- Не глотайте цементную пыль.

### Устройство термической защиты:

Данный пылесос оснащен специальным термостатом, который защищает пылесос от перегрева электродвигателя. Если пылесос внезапно отключается, выключите его и отключите от сети. Проверьте пылесос на наличие источников перегрева, например, это может произойти при переполнении бункера, засорении шланга или фильтра. При наличии этих условий, устраните засорения и подождите 30 минут до повторного запуска пылесоса. Через 30 минут включите пылесос в сеть и поверните выключатель. Если пылесос не включается, обратитесь к квалифицированному электрику.

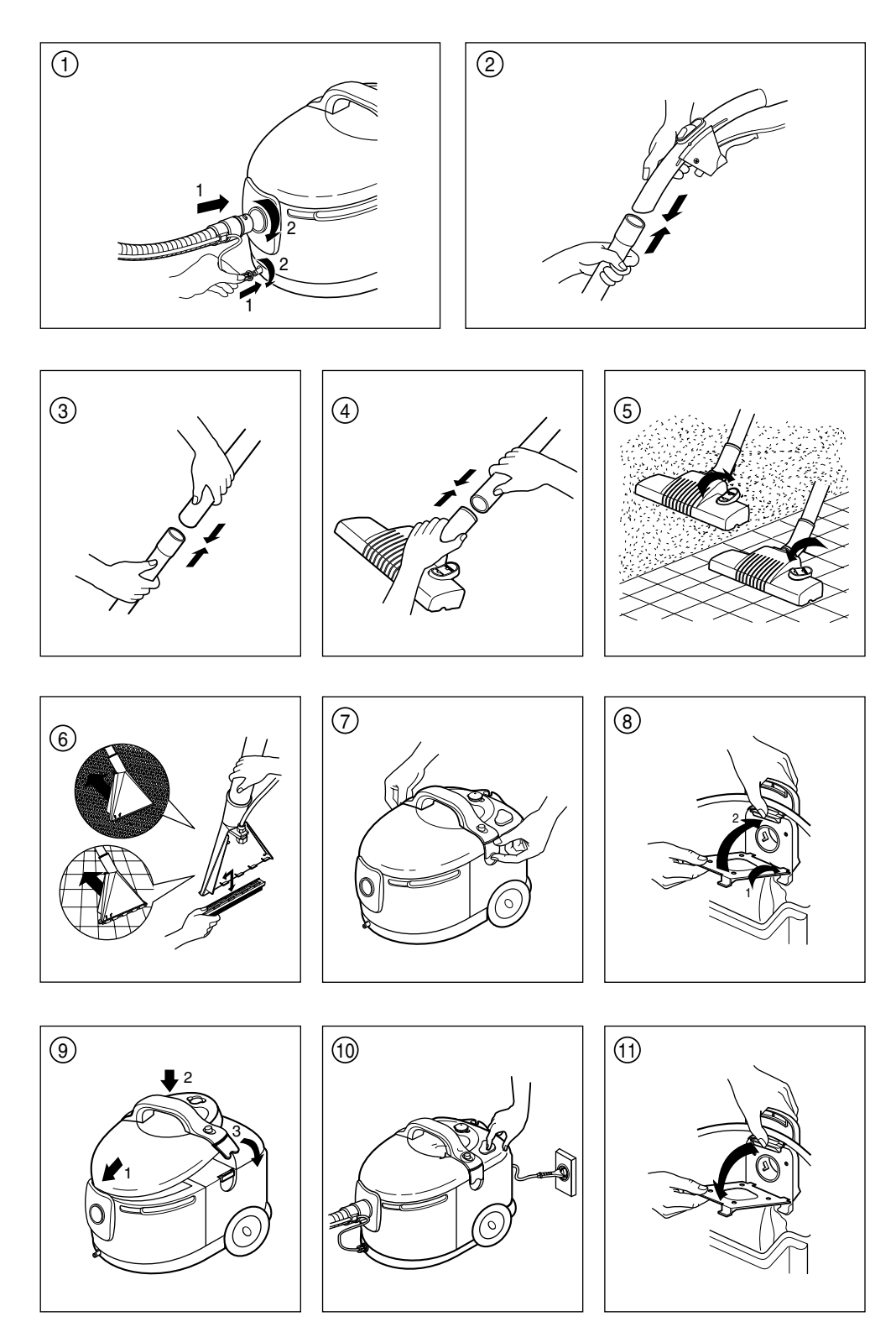

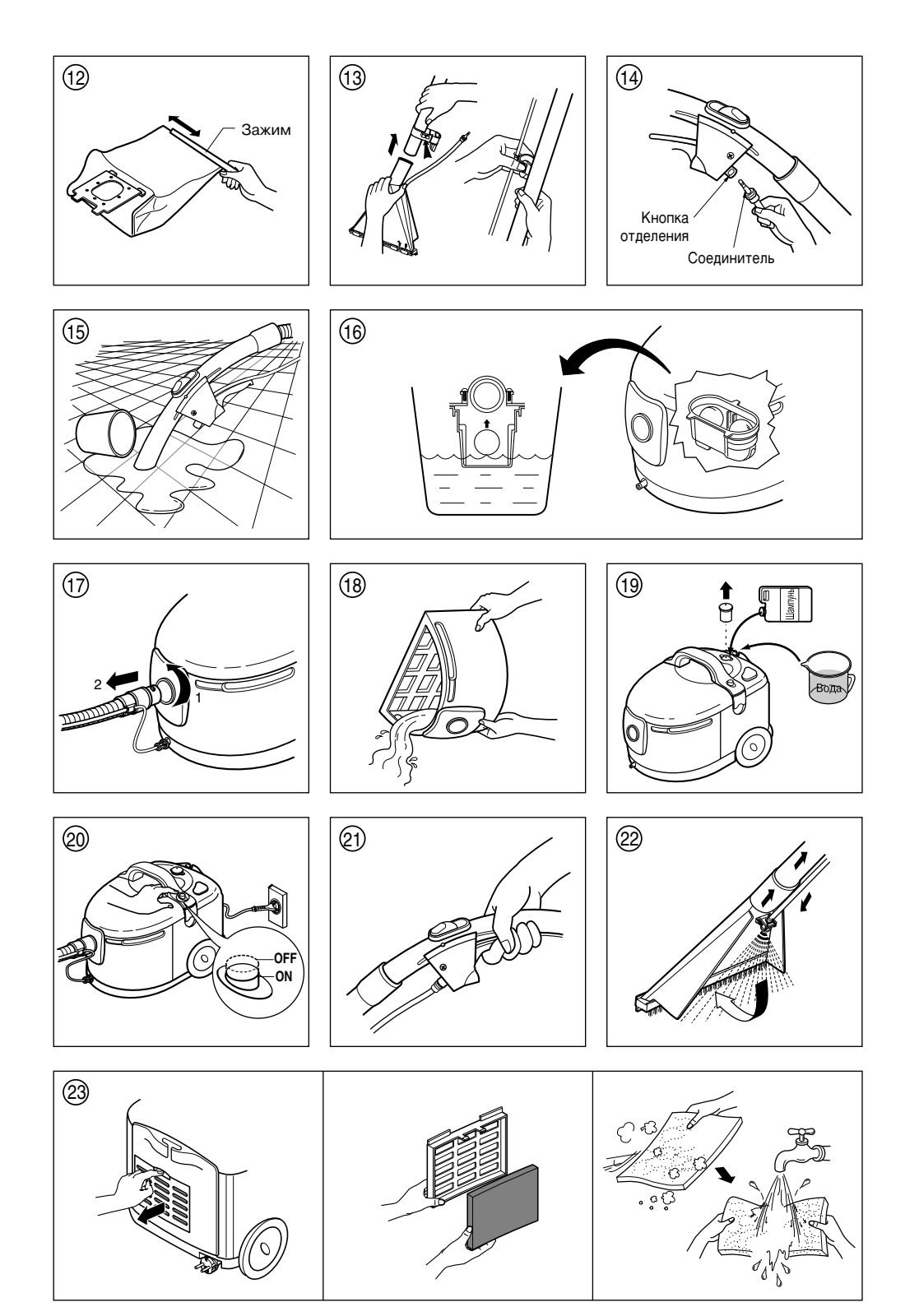

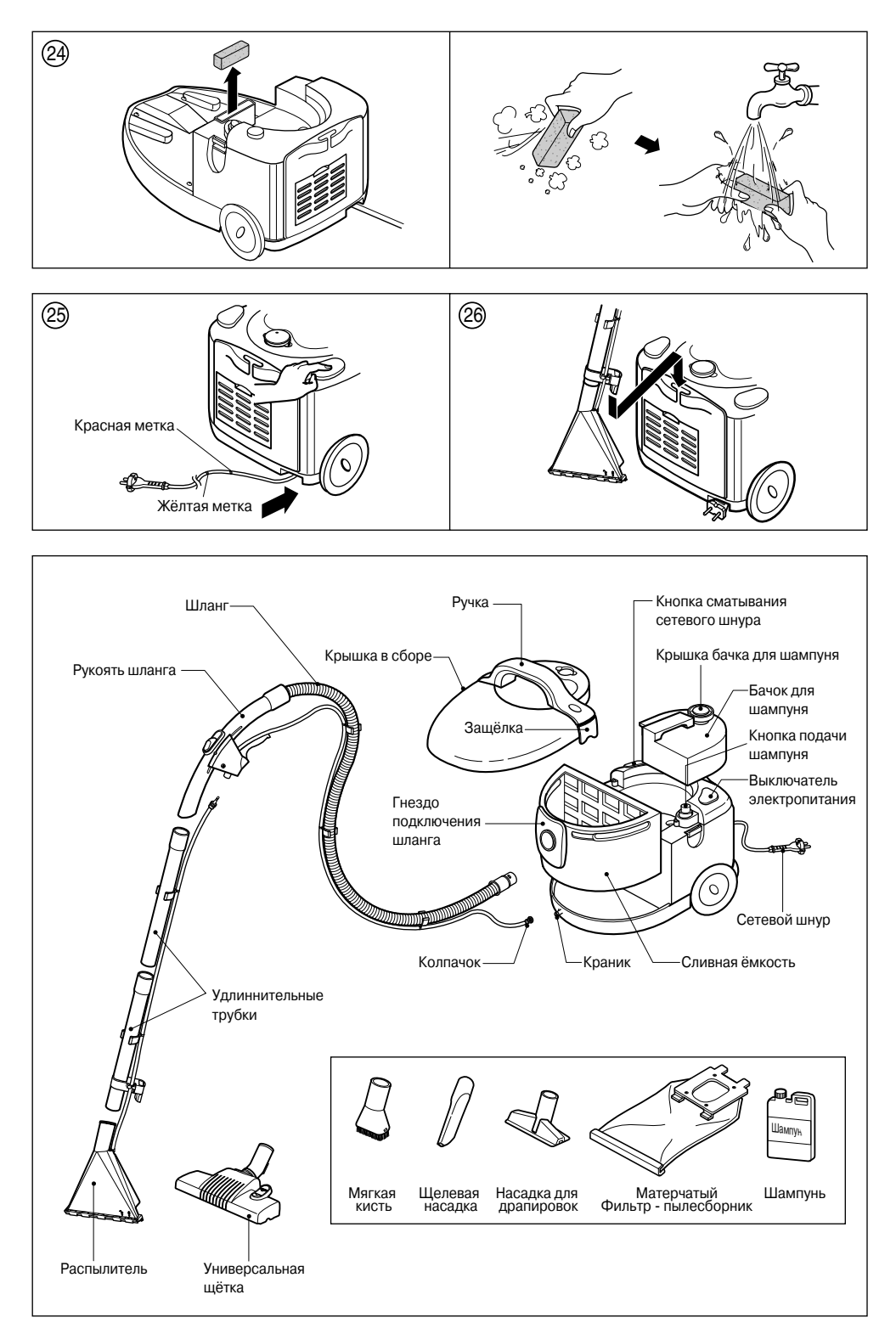

### **Порядок работы**

### **Подготовка к использованию**

- Присоедините шлаг к резервуару: для этого вставьте конец шланга в отверстие на резервуаре и поверните шланг по часовой стрелке. (рис.1)
- Присоедините выходной колачок к клапану: для этого оденьте колпачок на клапан и поверните его по часовой стрелке.(рис.1)
- Присоедините трубку к ручке шланга: присоединяйте ту из двух трубок, на которой нет ручки.(рис.2)
- Присоедините оставшуюся трубку.(рис.3)
- Присоедините наконечник к трубку: используйте тот наконечник, который вам нужен.(рис.4)

### **НАКОНЕЧНИКИ**

- Наконечник для пола: используйте для уборки сухой пыли. Вы можете применять его для чистки ковра (с убранной щеткой) и кафеля (с выдвинутой щеткой). (рис.5)
- Распылитель: Используйте для уборки воды или для очистки при помощи шампуня. Вы можете применять его для чистки ковра (с убранной щеткой) и кофеля (с выдвинутой щеткой).(рис.6)

### **ДОПОЛНИТЕЛЬНЫЕ НАСАДКИ**

Вы можете подключать дополнительные насадки как к трубкам, так и непосредственно к рукоятке шланга.

- Наконечник для обивки: может использоваться для чистки обивки мебели, штор, и т. п.
- Наконечник для чистки щелей: может использоваться для чистки оконных рам, дверных косяков, и т. п.
- Щетка для пыли: может ивпользоваться для чистки труднодостижимых мест, таких, как абажуры, полки, и т. п.

### **Инструкция по применению**

### **Сухая чистка от пыли**

- Откройте крышку и убедитесь, что резервуар пустой и сухой. Если резервуар не пуст, очистите его и высушите(рис.7)
- Вставьте тканевый фильтр и закройте крышку.(рис.8,9)
- Вставьте вилку в розетку и нажмите кнопку «Сеть».(рис.10)

### **Очистка тканевого фнльтра**

- ✓ Когда фильтр наполняется, эффективнасть работы пылесоса снижается и вы больше не можете использовать его для уборки. В таком случае необходимо очистить тканевый фильтр.
- ✓ Выключив питание, откройте крышку и достаньте фильтр.(рис.11)
- ✓ Сдвиньте скобу на фильтре, очистите фильтр и поставьте скобу на место.(рис.12)

### **Уборка жидкости**

- Откройте корпус и проверьте, установлен ли в корпусе тканевый фильтр. Если фильтр установлен, выньте его.
- Установите наконечник-распылитель.(рис.13)
- Вставьте флакон в держатель на трубке и закрепите его при помощи зажимной скобы. (рис .13)
- Вставьте переходник в верхней части флакона в защелку на рукоятке шланга.(рис.14)
- Для того чтобы вынуть соединитель, используйте кнопку на защелке.(рис.14)
- Вставьте вилку в розетку и включите питание.

• Вы можете убирать жидкость при помощи ручки шланга, отсоединив от нее трубку.(рис.15)

### **Очистка резервуара**

- ✓ Когда жидкость в резервуаре дойдет до определенного уровня, специальное устройство не позволит продолжать уборку. Вам потребуется очистить резервуар.(рис.16)
- ✓ Выключив питание, поверните шланг по часовой стрелке, чтобы отсоединить его от резервуара.(рис.17)
- ✓ Откройте крышку и выньте резервуар из корпуса пылесоса.
- ✓ Очистите резервуар и поставьте его на место.(рис.18)

### **Очистка при помощи шампуня**

- Произведите сухую чистку.
- Откройте крышку и выньте фильтр из резервуара.
- Отсоедините от трубки наконечник для чистки пола и подключите наконечникраспылитель.
- Вставьте флакон в держатель на трубке и закрепите его при помощи зажимной скобы.
- Вставьте соединитель в верхней части флакона в защелку на рукоятке шланга.
- Для того чтобы вынуть соединитель, используйте кнопку на защелке.
- Откройте колпачок и заполните резервуар для шампуня водой и шампунем в нужной пропорции. Для ее определения обратитесь к инструкции по пользованию шампунем.(рис.19)
- Включите вилку в розетку и нажмите кнопку «чистка шампунем».(рис.20)
- Потяните рычаг на рукоятке шланга, чтобы шампунь разбрызгивался через распылитель.(рис.21, 22)
- Обработайте очищаемую область шампунем и включте питание, чтобы убрать жидкость. Вы должны двигать наконечник к себе. Если вы будете двигать его от себя, то жидкость не будет всасываться.(рис.6)
- Если при очистке шампунем вы услышите сильный шум из корпуса, наполните резервуар для шампуня. Этот шум указывает, что жидкость в резервукре закончилась.

### **Будьте осторожны при очистке шампунем**

- ✓ Используйте только шампуни, специально предназначенные для пылесосов LG.
- ✓ Чтобы удалить шампунь, оставшийся в корпусе после очистки шампунем, очистите резервуар и включите пылесос на работу в режиме очистки шампунем на время около 30 секунд.
- ✓ Используйте только чистую воду.
- ✓ Не позволяйте работать пылесосу дольше одной минуты при нажатой кнопке «Очистка шампунем» и пустом резервуаре для шампуня.

### **Чистка выхлопного фильтра**

✓ Снимите крышку выхлопного фильтра и стряхните пыль. Промойте фильтр в тёплой мыльной воде. Не пользуйтесь для этого стиральной или посудомоечной машиной. Удалите влагу и сушите фильтр в тени примерно день.(рис.23)

### **Хранение пылесоса**

- Выключите пылесос и выньте вилку из розетки
- Нажмите кнопку «Убрать провод» для того, чтобы смотать шнур питания на катушку.(рис.25)
- Поместите ручку трубки в отверстие на задней стороне пылесоса.(рис.26)
- Внутри пылесоса может оставаться вода. Чтобы предотвратить замерзание воды в пылесосе, храните его при температуре не ниже 0° С.

Срок службы данного товора-7 лет со дня передачи товара потребителю. По истечении этого срока товар не может быть использован по назначению. Пылесос может использоваться только для бытовых нужд.

# **MEMO**

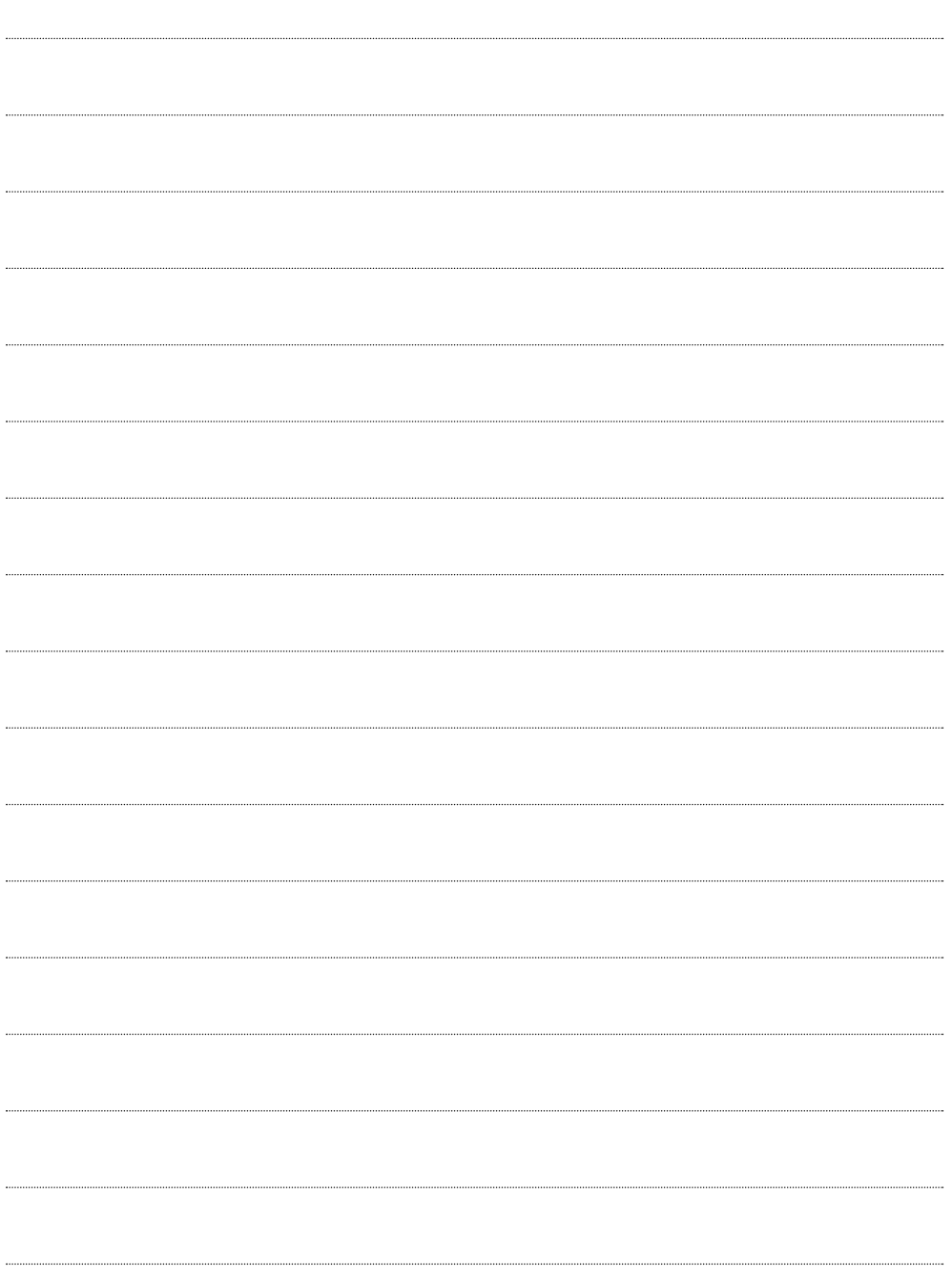

# **MEMO**

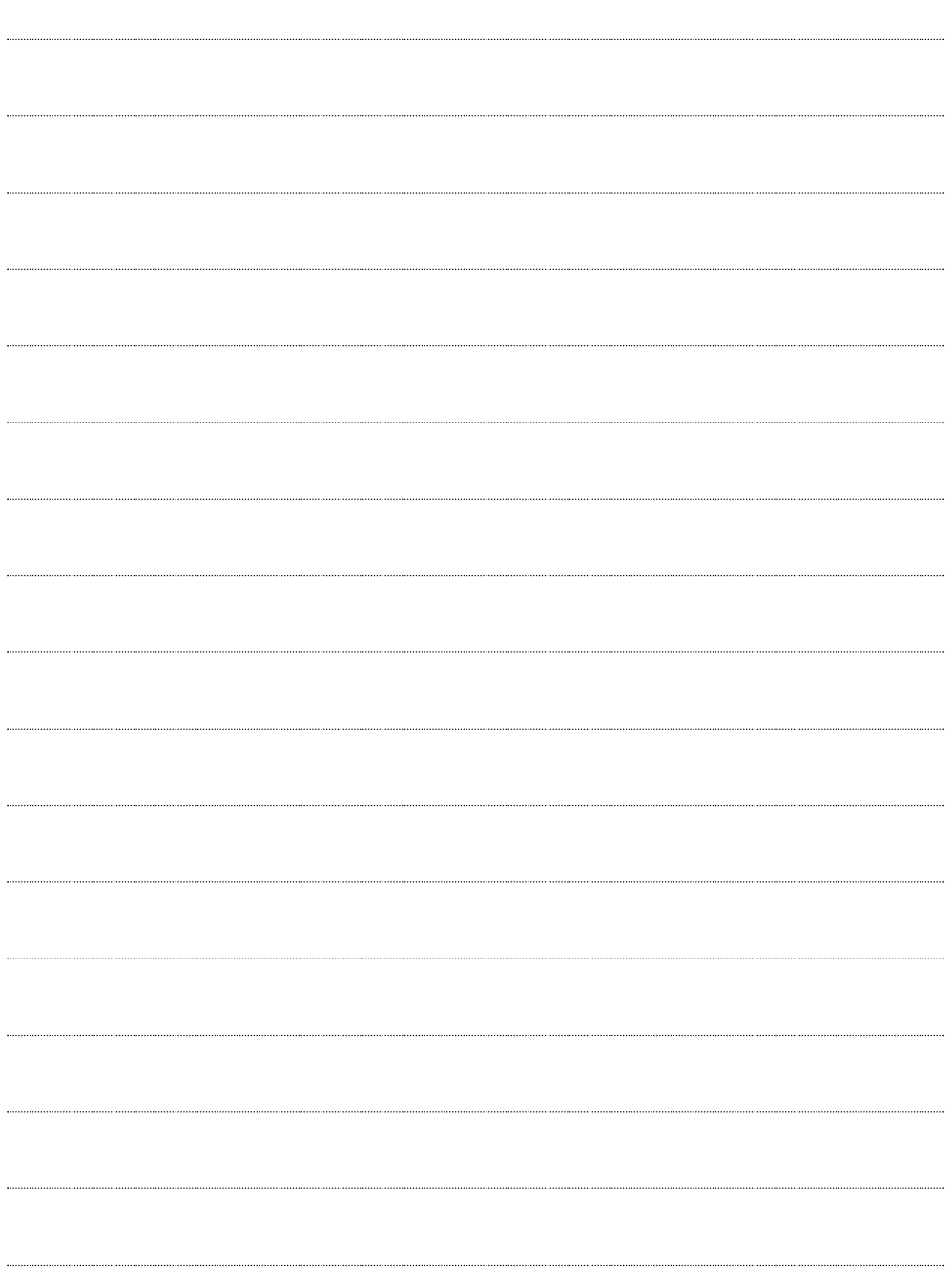

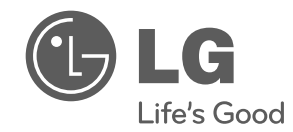

# **ІНСТРУКЦІЯ КОРИСТУВАЧА** Пилосос

Перш, ніж розпочати експлуатацію обладнання,<br>уважно і повністю прочитайте наведені інструкції і правила техніки безпеки.

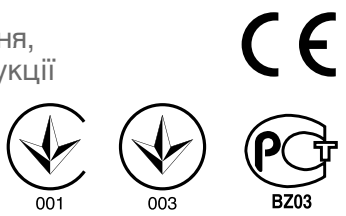

 $V-91***WA$  $V-C91***WA$ 

www.lg.com

# ЗАХОДИ БЕЗПЕКИ

Перед початком користування пилососом прочитайте та дотримуйтесь усіх інструкцій з метою уникнення загрози пожежі, електричного удару, травмування або ушкодження пилососа під час його використання. Дана інструкція лише частково охоплює усі можливі ситуації. Завжди звертайтеся до виробника або до сервісного представника у разі виникнення незрозумілих проблем. Даний прилад відповідає наступним стандартам ЄС: -73/23/ЕЕС, 93/68/ЕЕС - Директива по безпеці низьковольтних пристроїв - 89/336EEC - Директива по електромагнітним перешкодам.

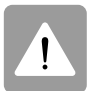

Символ попередження про небезпеку.

Даний символ попереджає про можливу небезпеку, що може становити загрозу для життя та здоров'я користувача та оточуючих. Символ попередження про небезпеку завжди знаходиться перед повідомленням про небезпеку та словом "ПОПЕРЕДЖЕННЯ" або "ЗАСТЕРЕЖЕННЯ". Ці слова означають:

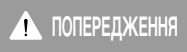

Дана позначка попереджає про ризик або небезпеку, що можуть спричинити серйозну травму або смерть.

**ЗАСТЕРЕЖЕННЯ** 

Дана позначка попереджає про ризик або небезпеку, що можуть спричинити травму або пошкодження майна.

#### **ПОПЕРЕДЖЕННЯ** W

- Не підключайте прилад до розетки, якщо вмикач живлення не знаходиться у позиції ОГГ (ВІДКЛ.). Це може привести до травмування або пошкодження виробу.
- Під час змотування шнура не підпускайте дітей та усуньте перешкоди для запобігання травмуванню Шнур рухасться швидко під час змотування.
- Перед чищенням або обслуговуванням приладу, а також коли ви не користуєтесь приладом, відключайте його від електромережі. Нелотримання цієї вимоги може привести ло електричного удару та травмування.
- Не використовуйте пилосос для прибирання предметів, що горять або тліють, наприклад, сигарет або гарячого попелу.

Такі дії можуть привести до загрози життю, пожежі або електричного удару.

- Не використовуйте пилосос для прибирання горючих або вибухонебезпечних речовин, таких як бензин, бензол, розчинники, пропан (рідини або гази). Випаровування від вказаних речовин можуть становити загрозу займання або вибуху. Такі дії можуть привести до загрози життю або травмування.
- Забороняється брати вилку або пилосос вологими руками.

Це може привести до загрози життю або електричного  $v$ nan $v$ 

- Не виймайте вилку з розетки, потягнувши за шнур. Це може привести до пошкодження виробу або електричного удару. Щоб відключити пилосос від розетки, потягніть за вилку, але не за шнур.
- Не допускайте потрапляння волосся, одягу, пальців та частин тіла до отворів та рухомих частин. Це може привести до електричного удару та травмування.
- Не тягніть та не переносіть пилосос за шнур, не використовуйте шнур у якості ручки, не притискайте шнур дверима, не тягніть за шнур через гострі краї та кути. Не пересувайте пилосос через шнур. Не допускайте контакту шнура із гарячими поверхнями. Це може привести до електричного удару, травмування, пожежі та пошкодження приладу.
- Шланг містить електричні проводи. Не користуйтеся шлангом, якщо він пошкоджений, порваний або проколотий.

Це може привести до загрози життю або електричного удару.

- Не дозволяйте дітям грати з пилососом. Будьте особливо пильними, коли пилососом користуються діти або якщо ним користуються біля дітей. Це може привести до травмування або пошкодження приладу.
- Не користуйтеся пилососом із пошкодженим або несправним шнуром живлення або вилкою. Це може привести до травмування або пошкодження приладу. У таких випадках для уникнення небезпеки звертайтеся до сервісного представника LG Electronics.
- Не користуйтеся пилососом, якщо він був занурений у воду.

Це може привести до травмування або пошкодження приладу. У таких випадках для уникнення небезпеки звертайтеся до сервісного представника LG Electronics.

- Не користуйтеся пилососом із відсутніми та пошкодженими деталями. Це може привести до травмування або пошкодження приладу. У таких випадках для уникнення небезпеки звертайтеся до сервісного представника LG Electronics.
- Не користуйтеся подовжувачем для підключення пилососу до електромережі. Це може привести до загрози займання та до пошколження прилалу.
- Підключайте пилосос тільки до електромережі із відповідною напругою. Підключення до електромережі із невідповідною

напругою може привести до пошколження мотора та до загрози травмування. Потрібна напруга вказана на нижній частині пилососа.

- Перед відключенням від розетки переведіть усі регулятори у положення вимкнення. Недотримання цієї вимоги може привести до електричного удару та до травмування.
- В жодному разі самостійно не міняйте вилку шнура. Це може привести до електричного удару, травмування та до пошкодження виробу, та навіть до загрози життю. Якщо вилка не підходить до розетки, зверніться до кваліфікованого електрика для встановлення нової позетки
- Ремонт електричних приладів дозволено виконувати тільки кваліфікованим сервісним інженерам. Некваліфікований ремонт може привести до серйозної небезпеки

# **ЗАХОДИ БЕЗПЕКИ**

## **A 3ACTEPEKEHHA**

• Забороняється вставляти будь - які предмети **у** отвори.

Це може привести до пошкодження приладу.

- Не користуйтеся приладом, якщо будь який із його отворів заблоковано: тримайте отвори вільними від пилу, пуху, волосин та будь - яких забруднень, що можуть перешкоджати потокові повітря. Недотримання цієї вимоги може привести до пошкодження приладу.
- Не використовуйте пилосос без пилозбірника та/або *dbinhTpin*.

Недотримання цієї вимоги може привести до пошкодження приладу

• Завжди чистіть пилозбірник після прибирання килимів із використанням очисних або освіжаючих засобів, а також після прибирання порошку та дрібного пилу.

Ці речовини закупорюють фільтр, перешкоджають  $\overline{a}$ отокові повітря, що може привести до пошколження пилососа. Недотримання вимоги чищення пилозбірника може привести до невідновного пошкодження пилососа.

- Забороняється прибирати пилососом гострі тверді предмети, дрібні іграшки, голки, скріпки тощо. Вони можуть пошколити пилосос або пилозбірник.
- Зберігайте пилосос у приміщенні. Заховайте пилосос після користування для запобігання його перекиданню.
- Пилосос не призначений для використання дітьми  $a$ бо інвалідами без адекватного нагляду. Нелотримання цієї вимоги може привести ло травмування та пошкодження приладу.
- Користуйтеся тільки компонентами, виготовленими або рекомендованими сервісними представниками **LG Electronics.** Недотримання цієї вимоги може привести до

пошкодження приладу

• Користуйтеся пилососом тільки згідно з даною **інструкцією. Використовуйте тільки такі** пристосування та аксесуари, що рекомендовані та стверджені компанією LG. Недотримання цієї вимоги може привести до травмування та пошкодження приладу.

- Щоб уникнути травмування та запобігти падінню приладу під час прибирання сходин, завжди ставте ЙОГО ВНИЗУ СХОДИН. Недотримання цієї вимоги може привести до травмування та пошкодження приладу.
- Для прибирання м'яких меблів користуйтеся ...<br>допоміжними насадками. Недотримання цієї вимоги може привести до пошколження прилалу.
- Якщо після спорожнювання пилозбірника індикатор наповнення залишається активним (світить червоним), прочистіть пилозбірник. Недотримання цієї вимоги може привести до пошкодження приладу.
- Перед встановленням фільтрів (випускний та захисний фільтр мотора) у пилосос переконайтеся, **ШО ВОНИ ПОВНІСТЮ СУХІ.** Недотримання цієї вимоги може привести до пошколження прилалу.
- Не сушіть фільтри у духовці або мікрохвильовій печі. Недотримання цієї вимоги може викликати загрозу ЗАЙМАННЯ
- Не сушіть фільтри у сушильній машині. Недотримання цієї вимоги може викликати загрозу ЗАЙМАННЯ
- Не сушіть фільтри біля відкритого вогню. Недотримання цієї вимоги може викликати загрозу  $32M$  $M$ a $H$  $H$
- Забороняється прибирати пилососом цементний ПО**РОШОК.**

#### Термозахист:

Даний пилосос обладнаний спеціальним термостатом, який захищає пилосос у випадку перегріву двигуна. Якщо пилосос раптово перестане працювати, вимкніть його та відключіть шнур живлення від розетки. Перевірте усі можливі причини перегріву, такі як переповнення пилозбірника, засмічення шланга або фільтра. Після виявлення причин перегріву усуньте їх та зачекайте щонайменше 30 хвилин перед тим, як знову спробувати користуватися приладом. Через 30 хвилин підключіть шнур живлення до розетки та ввімкніть прилад. Якщо він знову не працює, зверніться до кваліфікованого електрика.

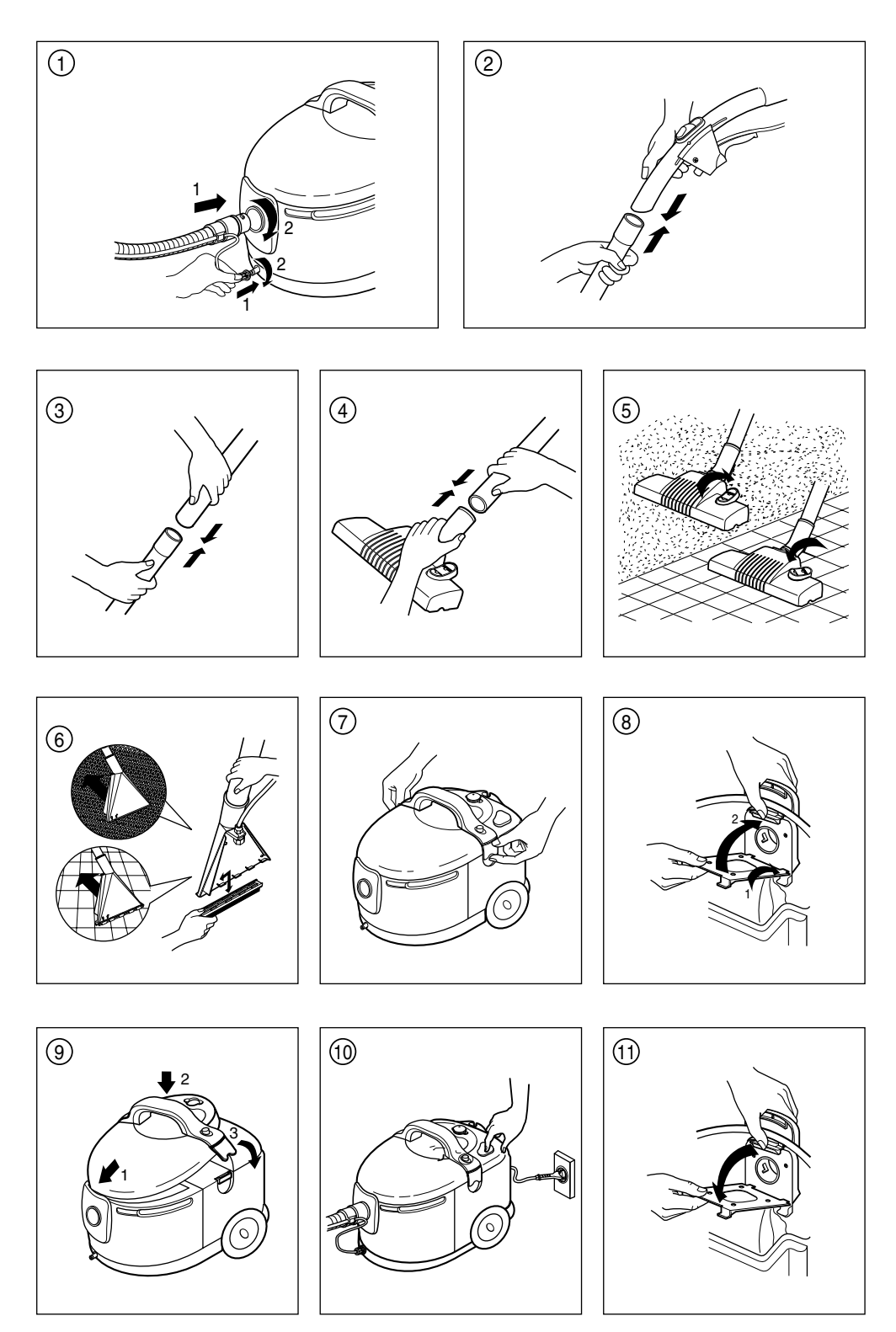

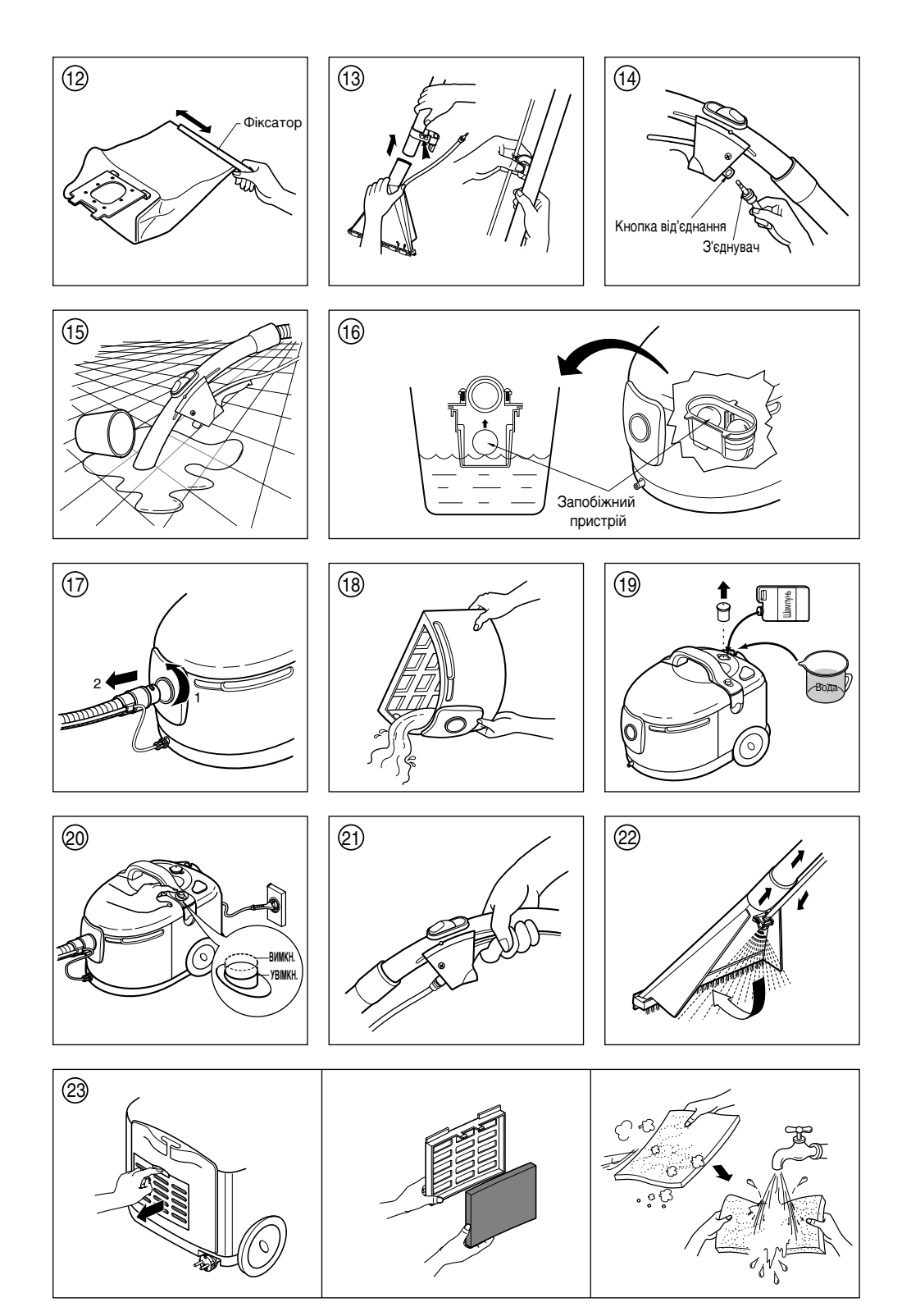

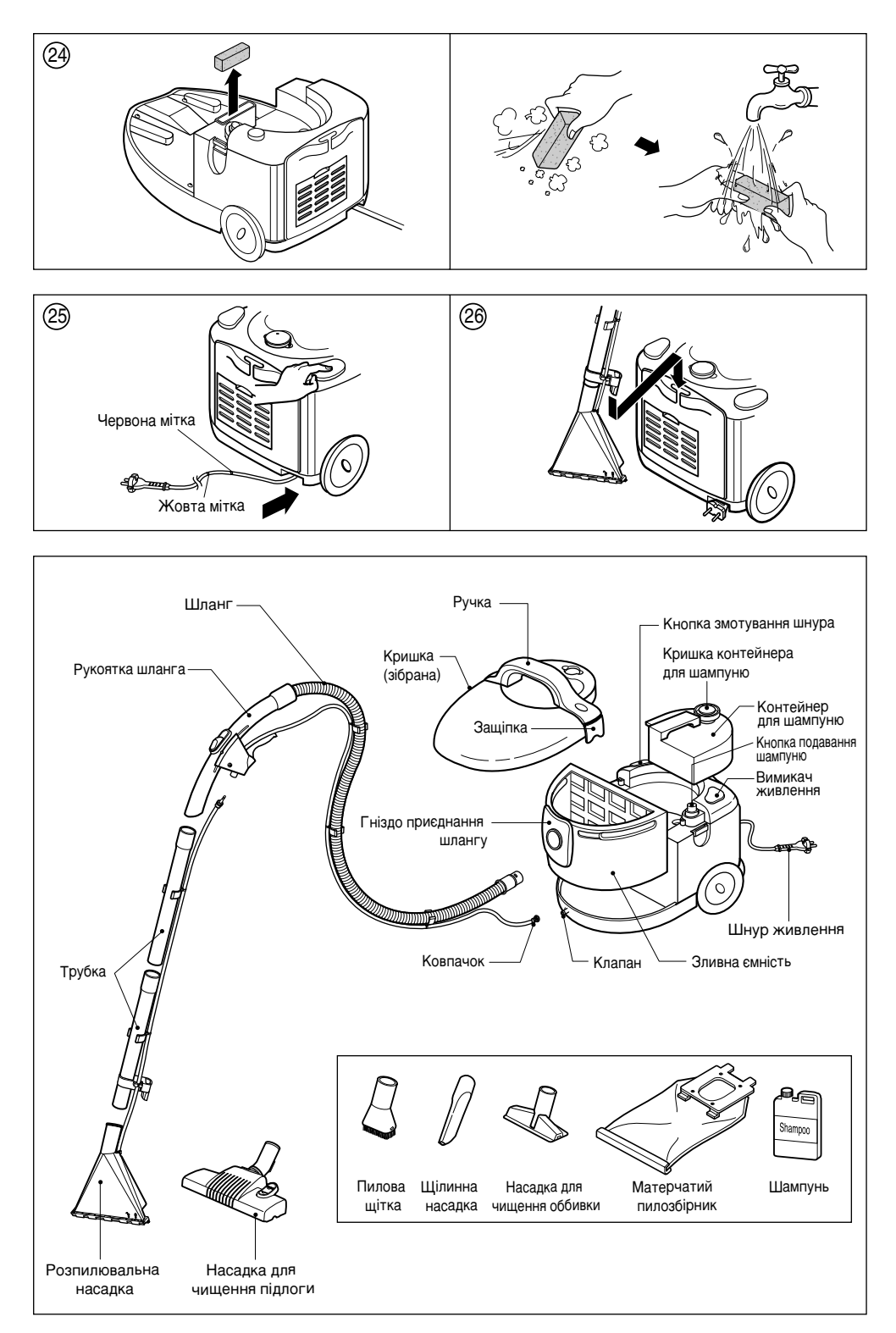

## **ІНСТРУКЦІЇ З ЕКСПЛУАТАЦІЇ**

### **Пiдготування до використання**

- Приєднайте шланг до резервуару: Для цього вставте кiнець шланга в отвiр на резервуарi та повернiть вправо (Мал. 1)
- Приєднайте вихiдний ковпачок до клапана: для цього одягнiть ковпачок на клапан i повернiть його вправо. (Мал. 1)
- Приєднайте трубку до ручки шланга: Усього трубок двi. Приєднуйте ту з них, на якiй немає тримача. (Мал.2)
- Приєднайте трубку, що залишилася. (Мал. 3)
- Установiть насадку на трубку: Використовуйте ту насадку, що вам потрiбна. (Мал. 4)

### **НАСАДКИ**

- Насадка для чищення пiдлоги: Використовуйте для збирання сухого пилу. Ви можете застосовувати її для чищення килима (iз прибраною щiткою) i кахлю (з висунутою щiткою). (Мал. 5)
- Розпилювальна насадка: Використовуйте для збирання води або для очищення з шампунем. Ви можете застосовувати її для чищення килима (iз прибраною щiткою) i кахлю (з висунутою щiткою). (Мал. 6)

### **ПРИЛАДДЯ**

Ви можете встановлювати додатковi насадки як на трубки, так i безпосередньо на рукоятку шланга.

- Насадка для чищення оббивки: Може використовуватися для чищення оббивки меблiв, штор тощо.
- Щiлинна насадка: Може використовуватися для чищення вiконних рам, дверних косякiв тощо.
- Пилова щiтка: Може використовуватися для чищення важкодоступних мiсць, таких як абажури, полицi тощо.

### **Використання**

### **Прибирання сухого пилу**

- Вiдкрийте кришку й переконайтеся, що резервуар порожнiй та сухий. (Мал. 7) Якщо резервуар не порожнiй, очистiть його та висушiть.
- Вставте тканинний фiльтр (Мал. 8) i закрийте кришку (Мал. 9).
- Установiть насадку для пiдлоги. (Мал. 4)
- Вставте вилку в розетку i натиснiть вимикач живлення. (Мал. 10)

### Очищення тканинного фільтра

- √ Коли фільтр наповнюється, ефективність роботи пилососа знижується, і його неможливо продовжувати використовувати для прибирання.
- √ У цьому випадку почистіть тканинний фільтр.
- ✓ Вимкніть живлення, відкрийте кришку та дістаньте фільтр. (Мал. 11)
- √ Зсуньте фіксатор з фільтра (Мал. 12), очистіть його та установіть фіксатор на місце.

### **Прибирання рiдини**

- Вiдкрийте кришку та перевiрте, чи встановлений тканинний фiльтр в резервуарi. Якщо фiльтр установлений, виймiть його.
- Установiть розпилювальну насадку. (Мал. 13)
- Вставте трубку у тримач та закрiпiть фiксатор на трубцi. (Мал. 13)
- Установiть з'єднувач на верхньому кiнцi трубки у блок з ручкою керування подаванням шампуню. (Мал. 14).
- Для вiд'єднання з'єднувача натиснiть кнопку на блоцi. (Мал. 14)
- Вставте вилку в розетку i натиснiть вимикач живлення.
- Збирати рiдину можна лише за допомогою ручки шланга. Для цього вiд'єднайте трубку. (Мал. 15)

### **Очищення резервуара**

- √ Коли рідина в резервуарі дійде до певного рівня, спеціальний пристрій не дозволить продовжувати прибирання. (Мал.16)
- √ Очистіть резервуар.
- √ Вимкніть живлення, поверніть шланг вліво, щоб від'єднати його від резервуара. (Мал. 17)
- √ Відкрийте кришку та вийміть резервуар з корпуса пилососа.
- $\angle$  Очистіть резервуар (Мал. 18) та установіть леталі на місце.

### **Прибирання з шампунем**

- Виконайте сухе прибирання.
- Вiдкрийте кришку та виймiть фiльтр з резервуара.
- Знiмiть насадку для пiдлоги з трубки та установiть розпилювальну насадку.
- Вставте трубку у тримач та закрiпiть фiксатор на трубцi.
- Установiть з'єднувач на верхньому кiнцi трубки у блок з ручкою керування подаванням шампуню.
- Для вiд'єднання з'єднувача натиснiть кнопку на блоцi.
- Вiдкрийте ковпачок i заповнiть резервуар для шампуню водою та шампунем у потрiбнiй пропорцiї. (Мал. 19)
- Для її визначення звернiться до iнструкцiї з використання шампуню.
- Вставте вилку в розетку i натиснiть кнопку подавання шампуню. (Мал. 20)
- Потягнiть важiль на рукоятцi шланга, щоб шампунь розприскувався через розпилювач. (Мал. 21, 22)
- Розприскайте рiвномiрно шампунь по очищуванiй дiлянцi i натиснiть кнопку всмоктування, щоб зiбрати шампунь. Чистiть, рухаючи насадку до себе. Якщо ви будете рухати його вiд себе, то рiдина не буде всмоктуватися. (Мал. 6)
- Якщо пiд час прибирання з шампунем ви почуєте сильний шум з корпуса, наповнiть резервуар для шампуню, оскiльки вiн спорожнiв.

### Правила, яких слід додержуватись при чищенні з шампунем

- $\checkmark$  Користуйтеся тільки рекомендованими LG шампунями.
- √ Щоб видалити шампунь, що залишився в корпусі після прибирання, вилийте рідину з резервуара і увімкніть пилосос в режимі очищення шампунем приблизно на 30 секунд.
- √ Використовуйте лише чисту воду.
- √ Якщо резервуар для шампуню порожній, не натискайте кнопку подавання шампуню більше, ніж одну хвилину.

### Очищення випускного і захисного фільтра. (Мал. 23, 24)

- √ Зніміть кришку випускного фільтра й стряхніть пил.
- √ Промийте фільтр у теплій мильній воді.
- √ Не мийте деталі в пральній чи посудомийній машині.
- √ Видаліть вологу й дайте фільтру висохнути в тіні протягом дня.

### **Зберігання пилососа**

- Вимкніть пристрій і від'єднайте від електромережі.
- Щоб змотати мережний кабель, натисніть кнопку змотування. (Мал. 25)
- Вставте тримач в отвір на задній частині пилососа. (Мал. 26)
- Всередині пилососа може залишитись вода. Щоб запобігти її замерзанню, тримайте пилосос при температурі вище 0°.

Термін служби цього пристрою - 7 років від дня передачі товару споживачеві. По закінченні цього часу пристрій може виявитись непридатним для використання за призначенням. Пилосос призначений лише для побутового використання.

Данное устройство соответствует требованиям Технических правил по ограничению применения определенных опасных веществ в электрическом и электронном оборудовании.

Устаткування відповідає вимогам Технічного Регламенту Обмеження Використання деяких Небезпечних Речовин в електричному та електронному обладнанні

### **ПРИМІТКИ**

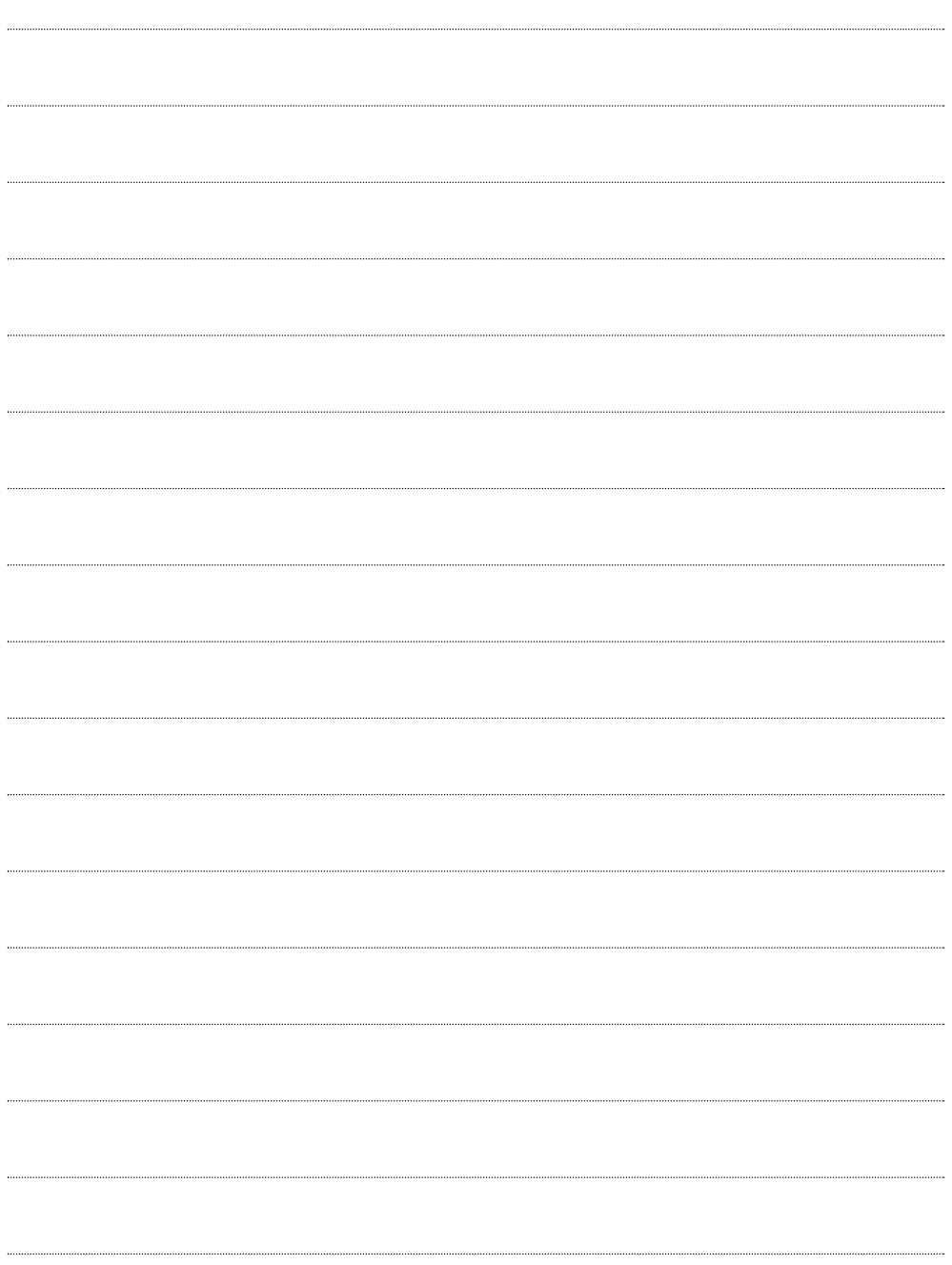